# **[Dos](http://bip.tryncza.eu/?c=mdTresc-cmPokazTresc-179-4641&printXML=true)tawę, szkolenie i montaż sprzętu TIK w ramach Rządowego programu rozwijania szkolnej infrastruktury oraz kompetencji uczniów i nauczycieli w zakresie technologii informacyjno-komunikacyjnych – "Aktywna tablica".**

**Zapytanie ofertowe na dostawę, szkolenie i montaż sprzętu TIK w ramach Rządowego programu rozwijania szkolnej infrastruktury oraz kompetencji uczniów i nauczycieli w zakresie technologii informacyjno-komunikacyjnych**

Tryńcza, dnia 01.12.2017r.

## **Z A P Y T A N I E O F E R T O W E**

**na:**

**Dostawę, szkolenie i montaż sprzętu TIK w ramach Rządowego programu rozwijania szkolnej infrastruktury** oraz kompetencji uczniów i nauczycieli w zakresie technologii informacyjno-komunikacyjnych - "Aktywna **tablica".** 

**Zapytanie ofertowe na dostawę, szkolenie i montaż sprzętu TIK w ramach Rządowego programu rozwijania szkolnej infrastruktury oraz kompetencji uczniów i nauczycieli w zakresie technologii informacyjno-komunikacyjnych**

Tryńcza, dnia 01.12.2017r.

## **Z A P Y T A N I E O F E R T O W E**

**na:**

**Dostawę, szkolenie i montaż sprzętu TIK w ramach Rządowego programu rozwijania szkolnej infrastruktury** oraz kompetencji uczniów i nauczycieli w zakresie technologii informacyjno-komunikacyjnych - "Aktywna **tablica".**

**I. ZAMAWIAJĄCY**

## **CENTRUM USŁUG WSPÓLNYCH GMINY TRYŃCZA**

## **37- 204 Tryńcza 127**

## **II. OPIS PRZEDMIOTU ZAMÓWIENIA:**

1. Szczegółowy opis przedmiotu zamówienia:

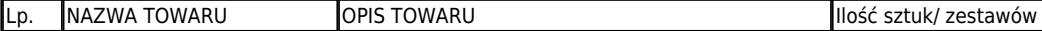

Zamówienia publiczne nieobjęte ustawą PZP

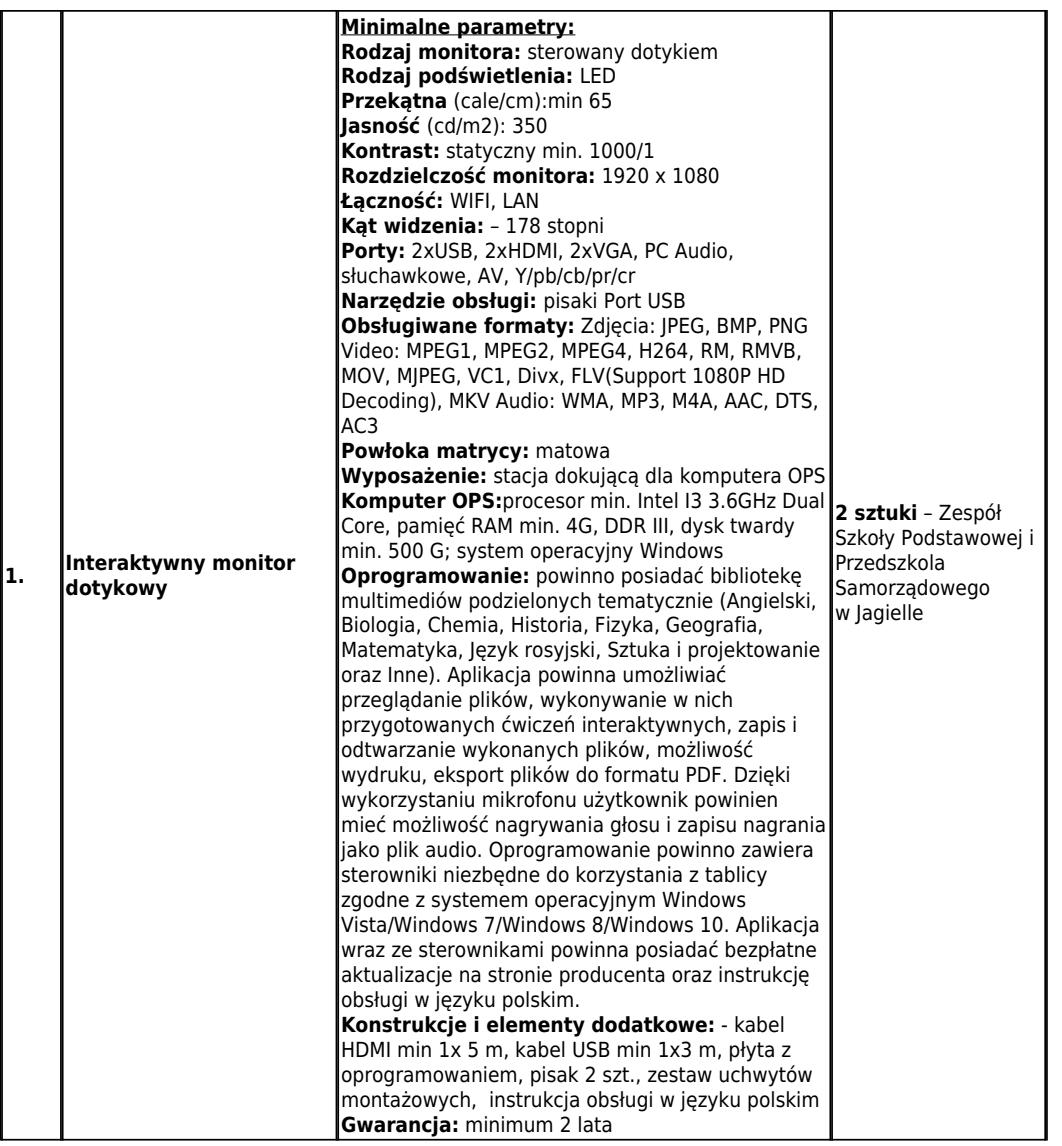

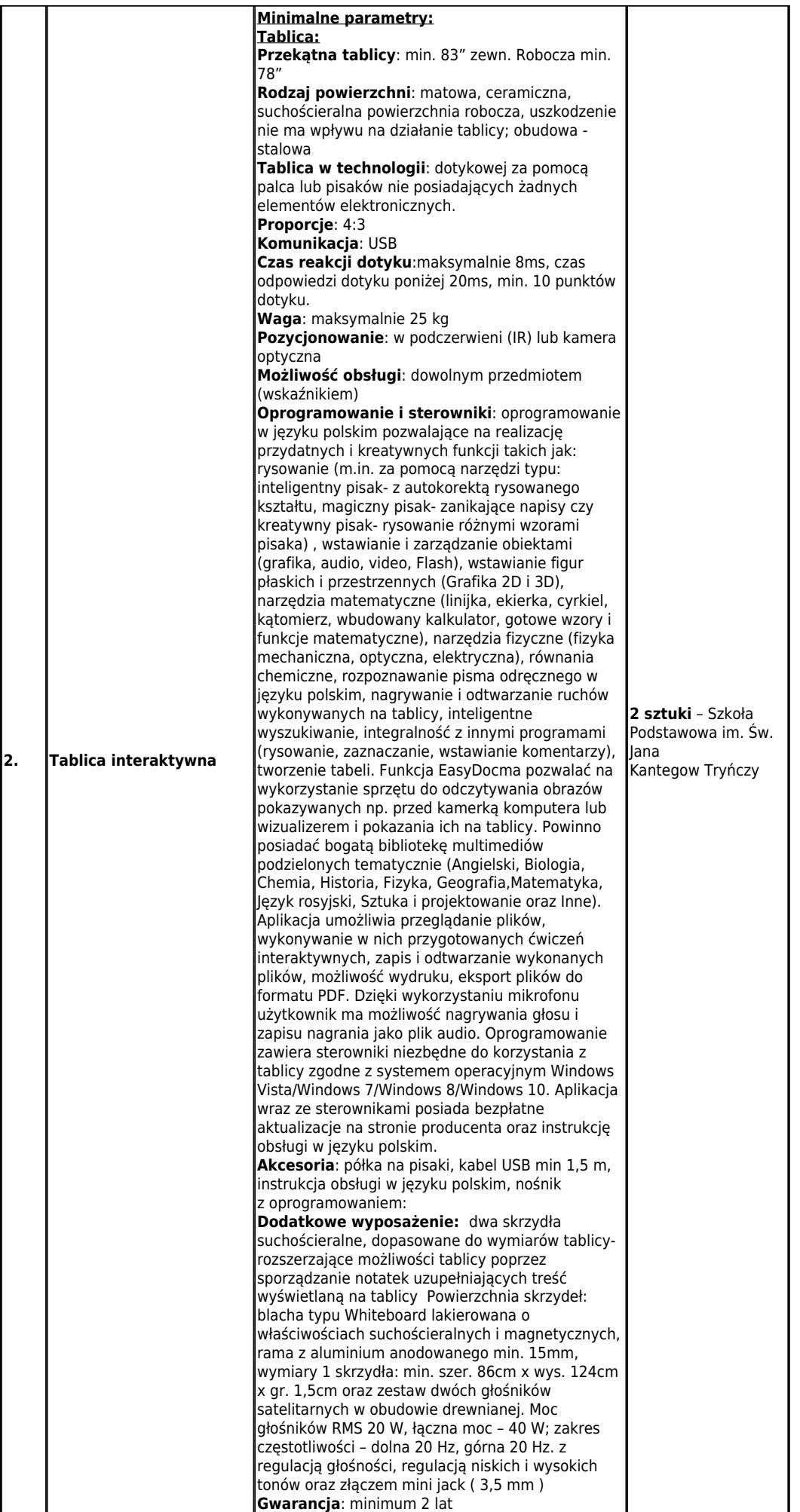

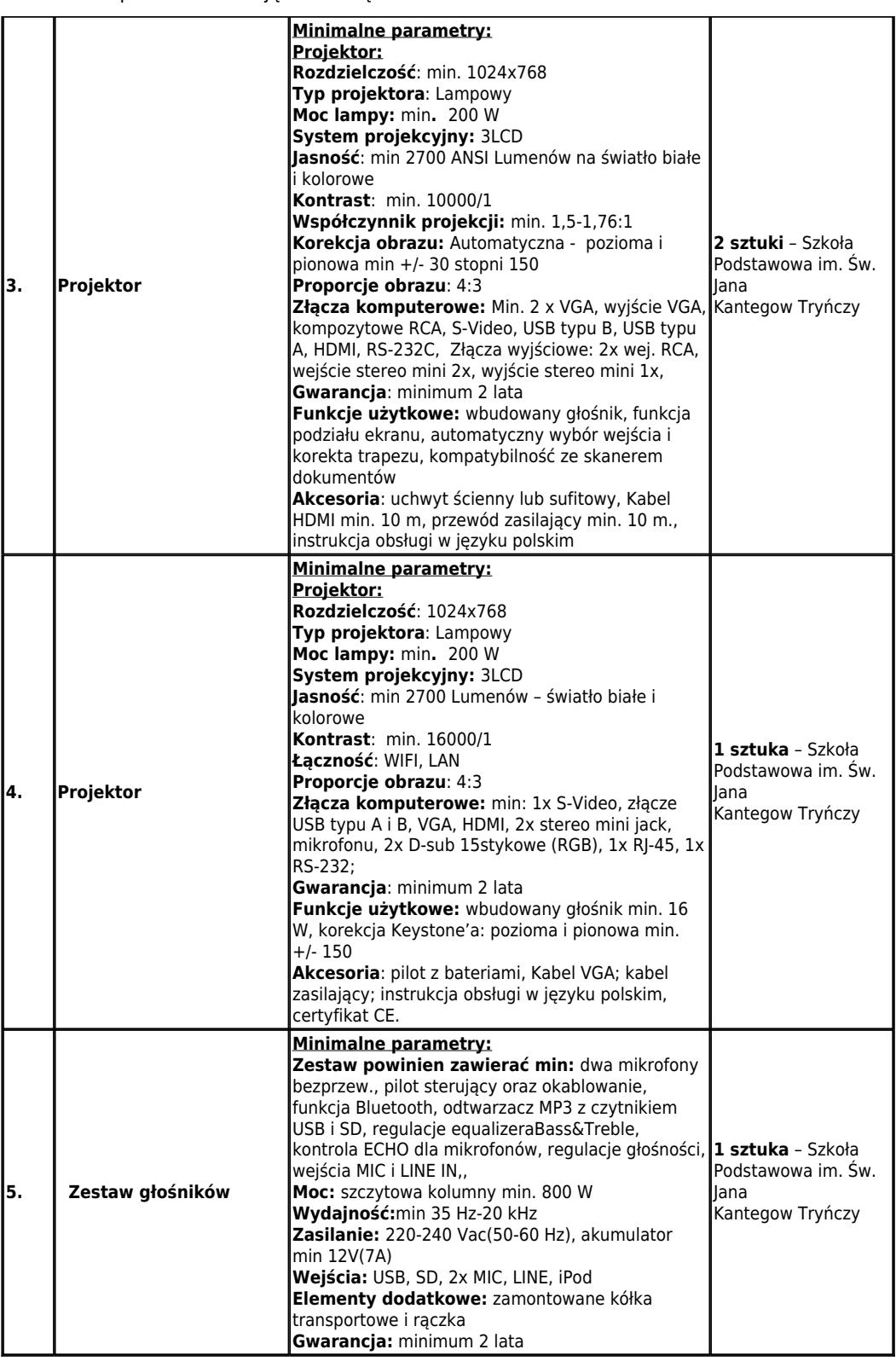

2. Pomoce dydaktyczne (sprzęt TIK) opisane w niniejszym przedmiocie zamówienia muszą spełniać następujące warunki:

- 1. posiadać deklarację CE;
- 2. posiadać certyfikat ISO 9001 dla producenta;
- 3. w przypadku zakupu danego rodzaju pomocy dydaktycznych w więcej niż jednym egzemplarzu, zakupione pomoce dydaktyczne pochodzą od jednego producenta;

4. komplet urządzeń i oprogramowania do obsługi pomocy dydaktycznych danego rodzaju pochodzi od jednego dostawcy;

5. są fabrycznie nowe (wyprodukowane nie wcześniej niż 9 miesięcy przed dostawą) i wolne od obciążeń prawami osób trzecich;

- 6. posiadają dołączone niezbędne instrukcje i materiały dotyczące użytkowania w języku polskim;
- 7. posiadają okres gwarancji udzielonej przez producenta lub dostawcę nie krótszy niż 2 lata;

8. Dołączone oprogramowanie – ważne, aby tablica posiadała oprogramowanie, z którego można korzystać również po zmianie tablicy interaktywnej (aby jego licencja nie była ściśle powiązana ze sprzętem). Oprogramowanie powinno posiadać możliwość rozpoznawania pisma w języku polskim, bogatą bazę wiedzy (obrazy, filmy) oraz być intuicyjne w obsłudze.

3. Wykonawca zobowiązuje się, że zapakowane pomoce dydaktyczne (sprzęt TIK), zestawy zostaną wniesione do siedziby szkół, ustawione, zamontowane, zainstalowane w miejscu wskazanym przez dyrektora placówki oraz zintegrowanie z infrastrukturą szkolną. Pomoce dydaktyczne należy dostarczyć do niżej wymienionych szkół:

a. Zespół Szkoły Podstawowej i Przedszkola Samorządowego im. Władysława Jagiełły w Jagielle, Jagiełła 109A, 37-203 Gniewczyna Łańcucka

b. Szkoła Podstawowa im. Św. Jana Kantego w Tryńczy, 37-204Tryńcza 129

4. Wykonawca wystawi faktury na każdą ze szkół z wyszczególnieniem poszczególnych pozycji z opisu przedmiotu zamówienia przypisanego dla danej placówki. Na fakturze musi zostać określony nabywca i odbiorca, przy czym nabywcą będzie zawsze **Gmina Tryńcza, Tryńcza 127, 37-204Tryńcza NIP 794 16 91 460,** a odbiorcą określona szkoła, jak niżej:

.

a. Zespół Szkoły Podstawowej i Przedszkola Samorządowego im. Władysława Jagiełły w Jagielle, Jagiełła 109A, 37-203 Gniewczyna Łańcucka

b. Szkoła Podstawowa im. Św. Jana Kantego w Tryńczy, 37-204 Tryńcza 129

## **III. TERMIN WYKONANIA ZAMÓWIENIA**

Termin wykonania przedmiotu zamówienia: do 22.12.2017r.

## **IV. OPIS SPOSOBU PRZYGOTOWANIA OFERTY**

- 1. Oferent powinien stworzyć ofertę w formie pisemnej, zgodnie z załącznikiem Nr 1 do Zapytania.
- 2. Oferta powinna zawierać:
	- o pełną specyfikację techniczną oferowanego sprzętu i akcesoriów zgodną z opisem zamówienia.
	- o dokładną kalkulację kosztów zakupu zamówionego sprzętu.
- 3. Oferta powinna być:
	- o posiadać datę sporządzenia,
	- o zawierać adres lub siedzibę oferenta, numer telefonu, numer NIP, adres e-mailowy
	- o podpisana czytelnie przez wykonawcę.

### **V. MIEJSCE ORAZ TERMIN SKŁADANIA OFERT**

1. Oferta powinna być przesłana za pośrednictwem: maila, poczty, kuriera lub też dostarczona osobiście do sekretariatu Urzędu Gminy w Tryńczy **do dnia 8 grudnia 2017r. do godz. 12.00**.

2. Ocena ofert zostanie dokonana w dniu **08 grudnia 2017**, a wynik postępowania zostanie ogłoszony za pośrednictwem poczty mailowej skierowanej do oferentów.

- 3. Oferty złożone po terminie nie będą rozpatrywane.
- 4. Oferent może przed upływem terminu składania ofert zmienić lub wycofać swoją ofertę.

5. W toku badania i oceny ofert Zamawiający może żądać od oferentów wyjaśnień dotyczących treści złożonych ofert.

## **VI. OCENA OFERT**

Zamawiający dokona oceny ważnych ofert na podstawie następujących kryteriów:

1. cena 100 %,

# **VII. INFORMACJE DOTYCZĄCE WYBORU NAJKORZYSTNIEJSZEJ OFERTY**

O wyborze najkorzystniejszej oferty Zamawiający zawiadomi oferentów za pośrednictwem maila zwrotnego.

## **VIII. DODATKOWE INFORMACJE**

Dodatkowych informacji udziela koordynator działań Przemysław Górski, e-mail: cuwgt@op.pl

Załączniki:

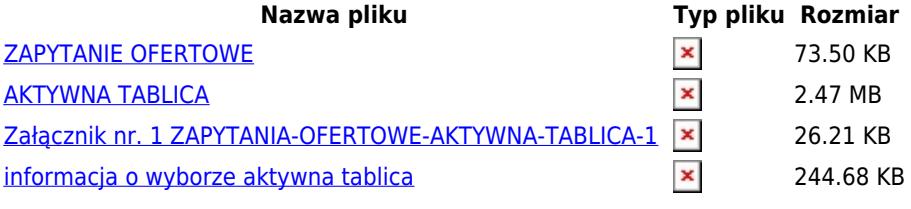

**[Podmiot publiku]("http://bip.tryncza.eu/?c=mdPliki-cmPobierz-4517-QUtUWVdOQSBUQUJMSUNBLnBkZg==" onclick=")jący** Urząd Gminy Tryńcza

Wytworzył [Urząd Gminy Tryńcza - Testowy użyt]("http://bip.tryncza.eu/?c=mdPliki-cmPobierz-4518-emHFgi4gMSBaQVBZVEFOSUEtT0ZFUlRPV0UtQUtUWVdOQS1UQUJMSUNBLTEuZG9jeA==" onclick=")kownik 2017-12-01 [Publikujący]("http://bip.tryncza.eu/?c=mdPliki-cmPobierz-4553-aW5mb3JtYWNqYSBvIHd5Ym9yemUgYWt0eXduYSB0YWJsaWNhLnBkZg==" onclick=") -